# **C\_BOWI\_42Q&As**

SAP Certified Application Associate - SAP BusinessObjects Web Intelligence 4.2

### **Pass SAP C\_BOWI\_42 Exam with 100% Guarantee**

Free Download Real Questions & Answers **PDF** and **VCE** file from:

**https://www.leads4pass.com/c\_bowi\_42.html**

### 100% Passing Guarantee 100% Money Back Assurance

Following Questions and Answers are all new published by SAP Official Exam Center

**Colonization** Download After Purchase

- **@ 100% Money Back Guarantee**
- **63 365 Days Free Update**

**Leads4Pass** 

800,000+ Satisfied Customers

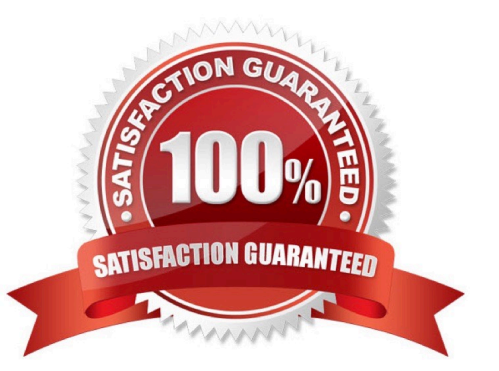

## **Leads4Pass**

#### **QUESTION 1**

Which three objects represent qualifications from a local data provider?

There are 3 correct answers to this question.

Response:

- A. BLOB
- B. DATE
- C. TEXT
- D. NUMBER

Correct Answer: BCD

#### **QUESTION 2**

How do you duplicate a query? Please choose the correct answer. Response:

- A. Choose Duplicate Query in the Tools Menu
- B. Select Duplicate Query in Properties in the Query Panel
- C. Right-click Query in the Report Manager and select Duplicate Query
- D. Right-click the Query Tab in the Query Panel and select Duplicate Query

Correct Answer: D

#### **QUESTION 3**

Which two methods can you use to define document properties?

There are 2 correct answers to this question.

Response:

- A. Click the report tab, select "Document Properties" and enter the required information.
- B. Right-click the report tab, select "Document Properties" and enter the required information.
- C. Right-click a blank space on the report page, select "Document Properties" and enter the required information.
- D. In the Properties tab of the Report Manager, select "Document Properties" and enter the required information.

Correct Answer: BC

## **Leads4Pass**

#### **QUESTION 4**

Which statement is a benefit of using a Web Intelligence formula?

Please choose the correct answer.

Response:

- A. The formula can be reused in a document from the Data tab.
- B. The formula can be reused to create a variable.
- C. The formula can be saved into a new function.
- D. The formula can be saved and reused in a measure object.

Correct Answer: B

#### **QUESTION 5**

Which two personal folders are available by default to Web Intelligence users?

There are 2 correct answers to this question.

Response:

A. Inbox

- B. My Favorites
- C. My Documents D. Personal Documents

Correct Answer: AB

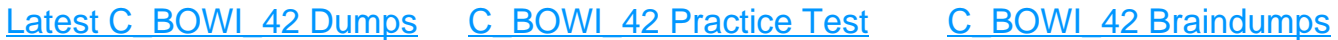